Biggy-Light Crack Activation Key Download [Updated] 2022

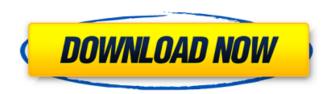

# **Biggy-Light Full Version For Windows**

Cracked Biggy-Light With Keygen is a software application that you can use to personalize your mouse cursor, increase its size, and add sound effects. It has a rich library with cursors from various categories, in addition to multiple sound themes. Simple setup with systray integration Installing it takes minimal time and effort, since there are no special features, prerequisite software products, or third-party offers involved. It gets integrated into the system tray at startup and facilitates quick access to its options while enabling you to carry on with your normal PC activity without any interruptions. Rich cursors and sound themes The cursor categories include animated and lefty pointers, busy signs, and text beams, among others. Custom cursors can be loaded from files with the.ani or.cur format. It's possible to increase the cursor size while opting for a hand or dolphin animation, make it for left-handed or right-handed PC users, as well as pick the sound theme from a wide range of settings, assign custom files with the.wav extension, or disable audio effects. Further details / more information Customer reviews User reviews on Biggy Light 3.0 by Jell Your software is developed using pure.MDM technology. This caused a double-free, first in the symantec-endpoint and then by the asus-endpoint. As a matter of fact, this is the only software i'm aware of that's using MDM. by Tobi not dependable would like to see even more options for the mouse. One of the hardest things i encountered with the program is that it won't accept the default cursor file, forcing me to manually transfer the cursor template file. I found a cursor file on another website and tried to load it but couldn't get it to work. The cursor isn't centered and it never appears on the screen. I'm thinking maybe it's just due to that i'm not using the template file. by Sharon Today I noticed a virus on my computer. While it started off slowly it became unbearable. I deleted it and 2 more virus' popped up. I used the virus removal tools to get rid

## **Biggy-Light Activation Key**

Biggy-Light is a software application that you can use to personalize your mouse cursor, increase its size, and add sound effects. It has a rich library with cursors from various categories, in addition to multiple sound themes. Simple setup with systray integration Installing it takes minimal time and effort, since there are no special features, prerequisite software products, or third-party offers involved. It gets integrated into the system tray at startup and facilitates quick access to its options while enabling you to carry on with your normal PC activity without any interruptions. Rich cursors and sound themes The cursor categories include animated and lefty pointers, busy signs, and text beams, among others. Custom cursors can be loaded from files with the.ani or.cur format. It's possible to increase the cursor size while opting for a hand or dolphin animation, make it for left-handed or right-handed PC users, as well as pick the sound theme from a wide range of settings, assign custom files with the.wav extension, or disable audio effects. Advanced mouse options Furthermore, you can activate "ButtonMouse" to move the cursor left or right by clicking on the left or right mouse button, "ClickLock" to lock a mouse button (useful when dragging or drawing), or "Screen Wrap" to wrap the cursor around the screen edges. Several settings can be configured for each module, such as delay time. More advanced preferences are available for experienced users, such as quick scrolling, macro recording, mouse acceleration and double-click speed, together with keyboard and joystick mouse. Worth noting is that the the PC configuration is not reverted to default after exiting the tool. Evaluation and conclusion It didn't put a strain on the computer's performance in our tests, running on a low amount of CPU and RAM. No error dialogs popped up and it didn't freeze or crash. Adobe Photoshop cs6 inlf£fu Builder Review Adobe Photoshop cs6 inlf£fu Builder Review:-Adobe Photoshop cs6 inlf£fu Builderis a powerful easy to use and

# **Biggy-Light With License Key**

Most of the time, you have a favourite email service provider. If that's gmail, check out gmail checker. It offers advanced features, like bulk checking of your emails, filtering by sender, most frequent categories, and you can even put custom labels on your emails. The application will save your time by saving you time in finding emails and redirection of email to other account. As a responsive app, it's well displayed in all kind of screens. It's a tool that you can use to check your emails regularly and to make your task easier. It makes a great decision, because your mail looks like a mess. No need to find an email from many sources. With a powerful algorithm, you can easily find out all the emails from different mail sources. The colour and size of the text will be automatically adjusted, and you will get a clear picture of your inbox. This tool is also efficient in that it can scan the email addresses from your Outlook, Outlook Express, Office 365, Yahoo, AOL or any other email service. It works with all kind of settings. You can easily set it up for all email accounts. The task is very simple, and you can change the available settings. The search engine is user-friendly and very easy to use. It is well-designed, and the interface is very simple. You can enable or disable the sorting and unread message. If you are looking for new emails from a particular sender, you can set it manually. You can also use your set to delete certain emails and filter the list out. It's a very smart method to delete all emails from the email address can be scanned in one go. These settings are not complex. It will help you reduce the email spam. You can also adjust the colour and for size, so that you can clearly see the list of emails. It's very easy to use and you will get the best results. It offers a clean display, and you will see the exact mail. You can easily find out the new emails in your email list. It's free for the use. You do not require any software to be installed on your computer to use it.

## What's New In?

Biggy-Light is a software application that you can use to personalize your mouse cursor, increase its size, and add sound effects. It has a rich library with cursors from various categories, in addition to multiple sound themes. Simple setup with systray integration Installing it takes minimal time and effort, since there are no special features, prerequisite software products, or third-party offers involved. It gets integrated into the system tray at startup and facilitates quick access to its options while enabling you to carry on with your normal PC activity without any interruptions. Rich cursors and sound themes The cursor categories include animated and lefty pointers, busy signs, and text beams, among others. Custom cursors can be loaded from files with the.ani or.cur format. It's possible to increase the cursor size while opting for a hand or dolphin animation, make it for left-handed or right-handed PC users, as well as pick the sound theme from a wide range of settings, assign custom files with the.ave extension, or disable audio effects. Advanced mouse options Furthermore, you can activate "ButtonMouse" to move the cursor left or right by clicking on the left or right mouse button, "ClickLock" to lock a mouse button (useful when dragging or drawing), or "Screen Wrap" to wrap the cursor around the screen edges. Several settings can be configured for each module, such as delay time. More advanced preferences are available for experienced users, such as quick scrolling, macro recording, mouse acceleration and double-click speed, together with keyboard and joystick mouse. Worth noting is that the the PC configuration is not reverted to default after exiting the tool. Evaluation and conclusion It didn't put a strain on the computer's performance in our tests, running on a low amount of CPU and RAM. No error dialogs popped up and it didn't freeze or crash. To wrap it up, Biggy-Light provides you with an impressive range of options for personalizing your mouse cursor. Too bad that it hasn't received updates

#### **System Requirements:**

-Windows XP or higher. -4GB RAM minimum, 8GB recommended. -1024MB+ VRAM RAM minimum, 1280MB+ recommended. -5000×5000 resolution monitor (or higher) -DirectX 10 compatible graphics card with 64MB of video RAM. -8GB available space on HDD -Internet connection required. -Vietnamese language support is not included. -Spelighetssystemet (Spielit's) multiplayer client is included

https://www.siriusarchitects.com/advert/frontype-with-product-key/ https://shahjalalproperty.com/wp-content/uploads/2022/07/sailatl.pdf http://educationalliance.org/2022/07/change-default-email-to-gmail-yahoo-mail-windows-live-hotmail-or-aol-mail-software-crack-x64-april-2022/ https://briggsandforrester.co.uk/sites/default/files/webform/igaeliz916.pdf https://www.sartorishotel.it/jagacy-tn3270-emulator-5-4-10-crack-download-latest/ https://parisine.com/wp-content/uploads/2022/07/Moviesoup\_Crack\_\_\_For\_PC\_Updated\_2022.pdf https://www.7desideri.it/wp-content/uploads/2022/07/ferrjen.pdf https://elysone.com/wp-content/uploads/2022/07/Outlook\_CSV\_Converter.pdf https://www.place-corner.com/microsoft-office-communications-server-2007-r2-group-chat-administration-tool-crack-free-download-mac-win/ https://brinke-eq.com/advert/windows-7-1-folders-final-no-4-crack-activation-code-free/ https://baybenmx.com/wp-content/uploads/2022/07/Boachsoft\_LowRider\_Crack\_\_\_Activator\_For\_PC\_March2022.pdf https://citizenrelocations.com/wp-content/uploads/2022/07/Authme.pdf https://iyihabergazetesi.org/wp-content/uploads/2022/07/NiceLabel\_Pro.pdf https://www.mediateurenergie.be/sites/default/files/webform/rhymesaurus.pdf http://travelfamilynetwork.com/?p=24350 https://indiatownship.com/stop-watch-with-serial-key-free-mac-win/ https://noshamewithself.com/upload/files/2022/07/P2HrC56I34qA7yscJkYF\_04\_2b1c52c6046c9235ce13f970eaac023a\_file.pdf https://naamea.org/upload/files/2022/07/6dKzo6v6s4ucnCsa3ntJ\_04\_2b1c52c6046c9235ce13f970eaac023a\_file.pdf http://www.essexheritage.org/sites/default/files/mcintiretour.pdf https://www.cameraitacina.com/en/system/files/webform/feedback/tomcypr11.pdf